Introduction to Intel x86-64 Assembly, Architecture, Applications, & Alliteration

> Xeno Kovah – 2014-2015 xeno@legbacore.com

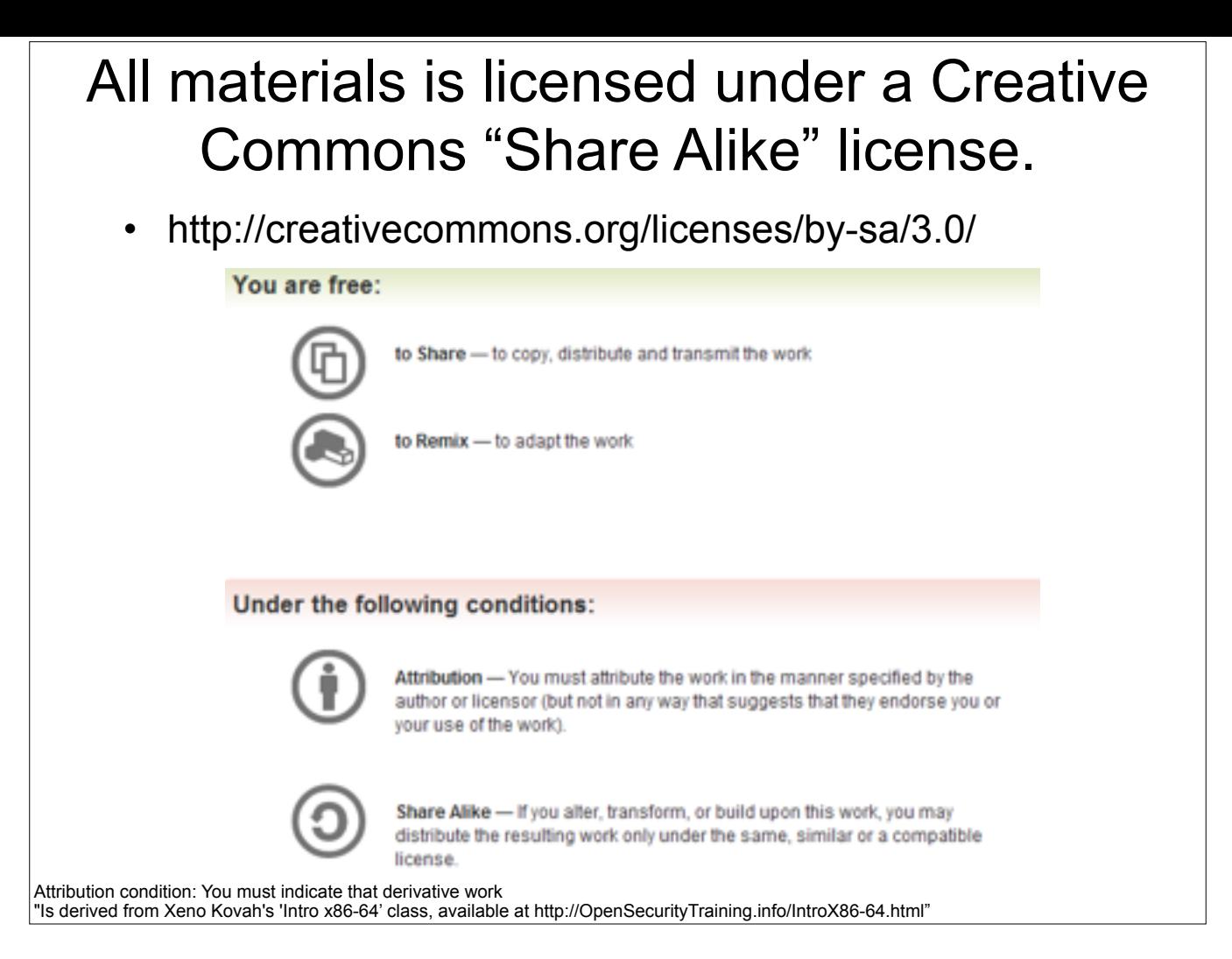

Attribution condition: You must indicate that derivative work

"Is derived from Xeno Kovah's 'Intro x86-64' class, available at http://OpenSecurityTraining.info/IntroX86-64.html"

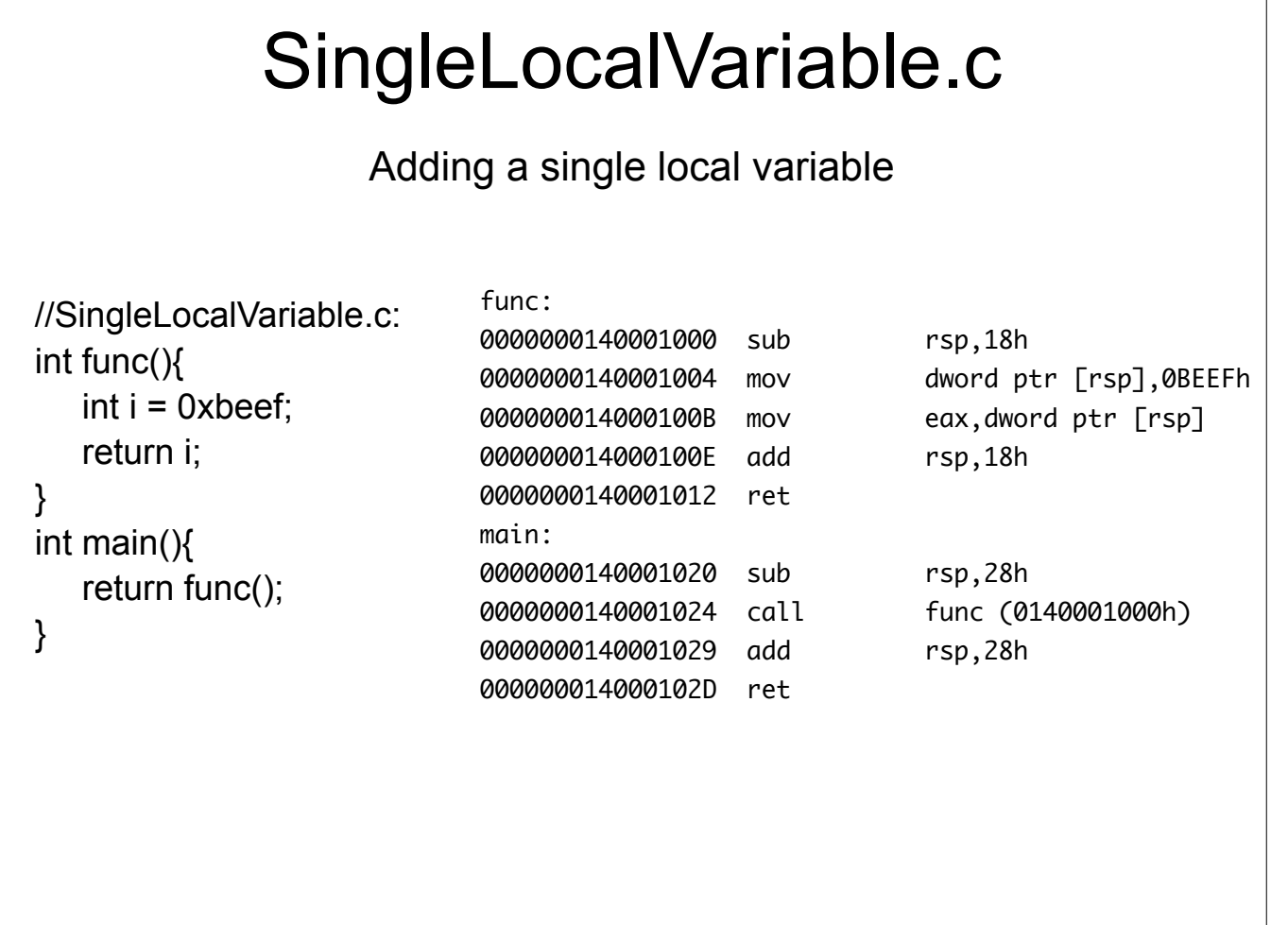

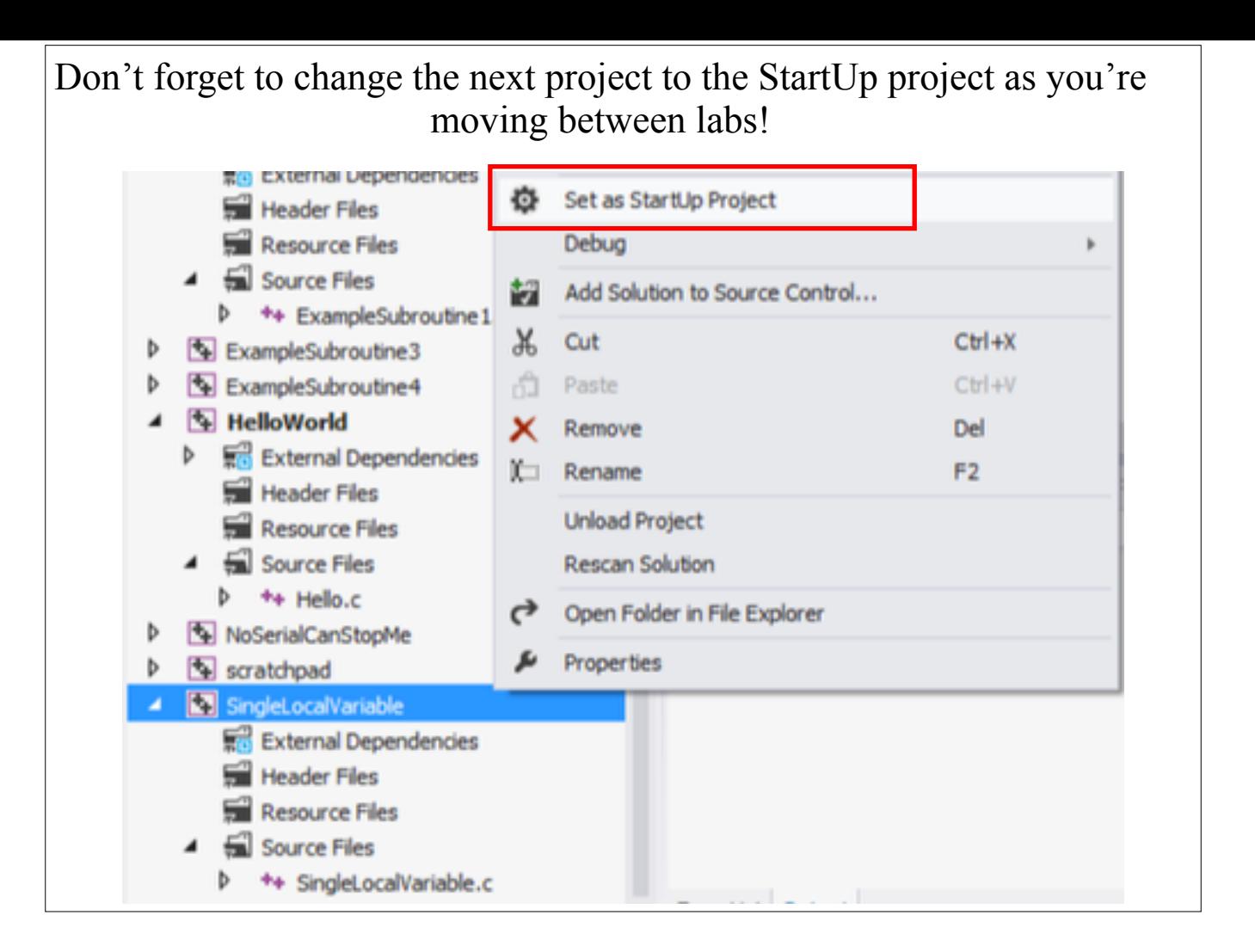

![](_page_4_Figure_0.jpeg)

## SingleLocalVariable.c takeaways

• Local variables lead to an allocation of space on the stack, within the function where the variable is scoped to

• In VS (when optimization is turned off), there is an over-allocation of space for local variables

• 0x18 reserved for only 0x4 (int) worth of data

![](_page_5_Picture_87.jpeg)

![](_page_6_Picture_102.jpeg)

![](_page_7_Figure_0.jpeg)

http://www.microsoft.com/msj/0698/hood0698.aspx - "There's even a form of the IMUL instruction that takes three operands. To my knowledge, this is the only instruction in the Intel opcode set with this distinction."

I found that quote while trying to find a way to make visual studio naturally emit a MUL instruction. Also, while things containing an r/mX can encode a mnemonic which looks like is has more operands, the information is still contained in a the normal combo of one or two bytes

![](_page_8_Figure_0.jpeg)

![](_page_9_Figure_0.jpeg)

## MOVZX/MOVSX - examples

- mov eax, 0xF00DFACE
- movzx rbx, eax now rbx = 0x00000000`F00DFACE
- movsx rbx, eax

now rbx =  $0x$ FFFFFFFFF`F00DFACE, because the sign bit (most significant bit) of 0xF00DFACE is 1

![](_page_11_Picture_111.jpeg)

 $\Gamma$ 

![](_page_12_Picture_135.jpeg)

![](_page_13_Picture_108.jpeg)

![](_page_14_Picture_123.jpeg)

## StructLocalVariable.c

• Fields in a struct *must be* stored in the same order they are defined in the high level language. And they will appear with the first field at the lowest address, and all subsequent fields higher.

![](_page_15_Picture_121.jpeg)

## Instructions we now know (11)

- NOP
- PUSH/POP
- CALL/RET
- MOV
- ADD/SUB
- IMUL
- MOVZX/MOVSX